# Get Doc

# DEVELOPING ANDROID APPLICATIONS WITH ADOBE AIR (PAPERBACK)

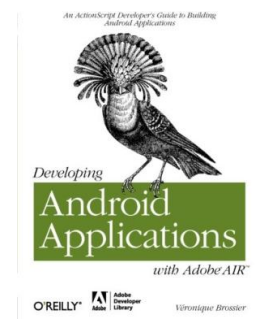

## Download PDF Developing Android Applications with Adobe AIR (Paperback)

- Authored by Véronique Brossier
- Released at 2011

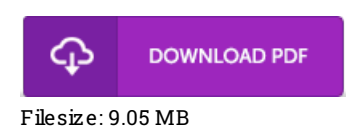

To read the file, you need Adobe Reader software. If you do not have Adobe Reader already installed onyour computer, you candownload the installer and instructions free fromthe Adobe Web site. You can obtain and help save it to your laptop or computer for afterwards go through. Remember to clickthis linkabove to download the ebook.

### Re vie ws

The ebook is simple in go through safer to understand. I could possibly comprehended every thing out of this composed <sup>e</sup> pdf. Its been designed in an exceptionally basic way in fact it is only soon after i finished reading this pdf by which actually altered me, modify the way i really believe.

#### -- Ms . Ke llie O 'Hara I

Absolutely essential read book. It is probably the most incredible pdf i have got read through. You will like the way the writer publish this pdf. -- G riffin Hirthe

If you need to adding benefit, a must buy book. It usually does not charge excessive. I realized this ebook from my dad and i suggested this publication to learn.

-- Alec Veum